# Adobe Photoshop CC 2014 keygen.exe Product Key Download [2022-Latest]

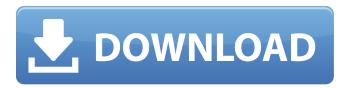

## Adobe Photoshop CC 2014 PC/Windows [Latest-2022]

Alternatively, you can try Adobe Photoshop Elements. Photoshop CS6 What Is Photoshop? Most people who use the term Photoshop have a vague image of a fat and greasy-looking character in overalls wielding a large toolbox and keys, as shown in Figure 2-1. But you can have multiple layers or masks that can be transparent, making it easy to overlap them and hide information in a file. As with any image editing tool, the processes used in Photoshop can be a little daunting at first. Fortunately, the software has a lot of help with tutorials, project files, and other resources, including books such as This Book, so if you're a new user, you can have a great start to your own image manipulation adventure. \*\*Figure 2-1:\*\* The Photoshop character is an icon of many Photoshop users. Figure 2-2 shows the window of Photoshop CS6. \*\*Figure 2-2:\*\* The Photoshop window opens to the left side of the screen. Figure 2-2 also shows the layers. This image is composed of a background and three separate layers, and you can edit each layer individually. The layers preview window in the Layers panel is also useful for checking which layer is active and having a close look at the layers mask. You can flip-flop the layers to see what's beneath them as well as what's in front. It's a little bit like painting with a large brush and opening and closing new layers. The color of each layer can also be viewed, whether the layers are visible or hidden. The layers mask at the bottom also shows the current layer mask. In this chapter, I focus on the following Photoshop tools: Clone: Making copies of existing photos Distort: Getting your photos to look like circus sideshow-type images Filter: Applying special-effects and filters, like rosettes and butterflies Gradient Map: Creating the look of a seamless background Gradient Fill: Applying gradients to separate color areas in a photo Paths: Drawing shapes in your image to add shapes or arrows Toning: Creating a tonemapping effect for photos to make them look old-fashioned Warp: Getting your image to look like a piece of paper with rippled edges or caused to appear warped by passing through a window You don't need to use all the tools in Photoshop to

#### Adobe Photoshop CC 2014 Crack + With Registration Code [Win/Mac] [2022-Latest]

About: Photoshop Elements is a flexible and feature-rich image editing and retouching software. It was originally developed by Adobe Systems and is now a product of Adobe Systems Inc. (San Jose, CA). Photoshop is Photoshop and has been the industry standard in image editing and retouching for over 20 years. Photoshop Elements is a product of the same company, but with a different focus and fewer capabilities. "If you could replace all of the professional version with Adobe Photoshop Elements you would get a much more affordable, easy to use and inexpensive alternative to Photoshop," "Photoshop Elements is the Photoshop for novices and prosumers, for people who want to edit images quickly, in-browser." No signup required to download our free guides, no registration is required. Just click the download button below and get started. First Visit to Photoshop (after download) To start the Photoshop Elements tutorial, start by visiting the first page, the first page where you need to sign in as part of your first visit. Click the "sign in" link and follow the instructions. First Visit to Elements After signing in, click the green "Sign In" button and click the

green "Sign in" button, you can access to Photoshop Elements. Navigate Photoshop Elements Now, you are ready to navigate around the program and use the functions. First, you will see the beginner's guide about basic functions in Photoshop Elements. This lesson contains in-depth explanations with a list of frequently asked questions. Basic functions The first page of the tutorial explains the basic functions and features of Photoshop Elements. You will learn to use the key functions of Photoshop Elements, the most useful tools and shortcuts. This page of the tutorial is intended for people who have never used Photoshop or Photoshop Elements before. In this lesson, you will discover some of the most useful Photoshop and Photoshop Elements functions. When you download the tutorial, you will see the steps of the tutorial. But, you will also have a specific section for the tutorial, with the step-by-step explanations. You can now start the Photoshop Elements tutorial. Creating the Photoshop Elements Hello World Here are the steps for creating the Photoshop Elements Hello World tutorial. Create a new Photoshop project Create a new project file for Photoshop Elements with the following settings: Image Type a681f4349e

#### Adobe Photoshop CC 2014 Free [Mac/Win]

The Minister of Health, Blessings Fashola, on Thursday, assured that President Muhammadu Buhari would not be affected by the corona crisis. Buhari and his wife, Aisha Buhari, on Wednesday confirmed the presence of coronavirus in Katsina State. While reacting to the outbreak, Fashola said the government has put in place protocol that would ensure the safety of President Buhari and his family. Fashola said the protocol was further strengthened on Thursday with the addition of people from the President's office to help in the safety of the Presidential Villa. He told reporters, "The protocol was strengthened even further by the addition of our Chief Medical Director that is another one of my Port Harcourt doctors. "He was already going to be in charge of the health ministry in Nigeria, I have also put in place a very large number of our retired doctors, nurses, public health doctors, very large number. "We have already visited them and they have already commenced with the job of going around Nigeria in all our states and districts, in all our local government areas, to get all our retired doctors, nurses, public health doctors, medical officers to start as soon as possible to visit these people and treat them at first. "We also have medical facilities all over Nigeria. We have put in place medical centres in the country to treat these people. I believe by the end of this week all our retired medical doctors in Nigeria will be treating, already on their way to treat people in Nigeria." On the implications of the outbreak in Nigeria, he said the virus would be similar to seasonal flu. Fashola said the priority now is to keep people safe, adding that the Ministry of Health was also collaborating with the National Emergency Management Agency (NEMA) to ensure all facilities are manned and adequately prepared to treat anyone who shows symptoms. He said, "The protocol is there now. It has already been strengthened. We have already put in place a large number of doctors on standby to treat anybody that has been exposed to coronavirus and want to be treated in our health facilities. "We have deployed to ensure that every health facility in the country will have qualified staff to treat anybody that may present themselves in any health facility across the country." He also commended the Katsina state Government for their proactive measures to contain the

#### What's New In?

Tennessee cornerback Cameron Sutton was arrested on a third-degree domestic assault charge last week, an incident the player said was "blown out of proportion." Sutton was arrested and charged with domestic assault on Jan. 8 in a domestic dispute with his father that occurred while he was at the house, according to a news release from the Knox County Sheriff's Office. Sutton was not booked into jail and a judge set his bond for \$2,500. A hearing on the case is scheduled for Monday in Knox County Criminal Court. ESPN's Steven Ruiz reported on Saturday that Sutton was suspended from school indefinitely because of the arrest. Tennessee coach Jeremy Pruitt said he hadn't seen the news. "I'm not getting into it," Pruitt said. "I don't know. I can't tell you much about it. We'll see what happens with him in the future. But I know nothing about it right now." Sutton and his father have been involved in a lawsuit stemming from an earlier incident. "Through this lawsuit,

we have established that the father was at fault," his attorney, Michael Yardley, said in the news release. "Cameron was trying to protect his mother by protecting himself. It was the father who pushed Cameron first. You are not going to find anything in the arrest affidavit that reflects or demonstrates any physical contact on Cameron's part." Sutton was not with his father, Tony Sutton, at the house in Knox County at the time of the incident, Yardley said. He added that Cameron Sutton is "absolutely innocent" and expressed confidence in his client's innocence. "I'm sure the quarterback is as disappointed as we are," Yardley said. "It's just another thing for a young man who has been dealt a lot of adversity as he has." Asked about the situation, quarterback Jake Fromm said: "I just think of him as a great player. Obviously as a teammate, you wish you had his talent. That's the main thing."SEATTLE — This is what it looked like: The Washington State Cougars at 11 a.m. on Friday morning, a day of serenity, in-season glory, and a few oversights. Not even three minutes in and a Cougar player spilled a blueberry yogurt drink. Then, the A-OK sign. It happened before the first play. It happened after the

### **System Requirements:**

OS: Windows 10/8/7/Vista. Windows 10/8/7/Vista. Processor: Core i3, 2.6 GHz or better. Core i3, 2.6 GHz or better. Memory: 2 GB of RAM. 2 GB of RAM. Video Card: Radeon HD 5650 or better, OpenGL 4.1 Radeon HD 5650 or better, OpenGL 4.1 Storage: 16 GB free hard disk space. 16 GB free hard disk space. Sound Card: DirectX Compatible Sound card

https://energy-varna.bg/sites/default/files/webform/talehav44.pdf

http://babauonline.com/adobe-photoshop-2022-version-23-keygen-full-version/

https://freshwater-science.org/system/files/webform/adobe-photoshop-cs4.pdf

 $\underline{\text{https://www.tarunno.com/upload/files/2022/06/bgfWiCfxGZhxw1FMw7on\_30\_9bae60f472e25901220153ac960e8bc0\_file.pdf}$ 

https://mandarinrecruitment.com/system/files/webform/vaneroz112.pdf

https://www.recentstatus.com/upload/files/2022/06/P15JMBCS3NRyIPAidgL3 30 9bae60f472e25901220153ac960e8bc0 file.pdf

http://chatroom.thabigscreen.com:82/upload/files/2022/06/B5DUicW7qufNSm6kdPdR 30 4cf3a59de590af56f347638ec2c20 388 file.pdf

https://www.grangerchiro.com.au/system/files/webform/ysbpam251.pdf

 $\frac{\text{http://beepublishing.nl/2022/06/30/adobe-photoshop-cc-2015-version-18-crack-with-serial-number-license-key-full-download-x64/}{}$ 

http://yotop.ru/2022/07/01/adobe-photoshop-2022-version-23-keygen-download-mac-win/

https://nysccommunity.com/advert/photoshop-cs4-keygen-for-lifetime/

https://www.residenzagrimani.it/2022/06/30/photoshop-cc-2015-jb-keygen-exe-activator-free-download/

 $\frac{\text{https://jomshopi.com/30bd44cc13fa7a30ad813cde1638c46c0edaa38936cbedbaaec9e88888dcad22year30bd44cc13fa7a30ad813cde1638c46c0edaa38936cbedbaaec9e88888dcad22/30bd44cc13fa7a30ad813cde1638c46c0edaa38936cbedbaaec9e88888dcad22/3$ 

https://www.reperiohumancapital.com/system/files/webform/parrai78.pdf

http://ubipharma.pt/?p=32394

https://machinetoolsearch.com/adobe-photoshop-2022-version-23-1-keygen-crack-serial-key-license-code-keygen-pc-windows-updated-2022/

https://together-19.com/upload/files/2022/06/Uvzgbj3Phr27AL9zwp9D\_30\_df444aca1dbd7d27ba56f2b20b8a3d65\_file.pdf http://www.giffa.ru/societyrelationships/adobe-photoshop-cc-2015-version-18-key-generator-download-updated-2022-2/ https://www.la-pam.nl/photoshop-2021-version-22-4-2-registration-code-free-download/

 $\underline{https://www.onlineusaclassified.com/advert/adobe-photoshop-2021-version-22-1-1-crack-serial-number-download-pc-windows-latest/$